# **limite de aposta excedido pixbet**

- 1. limite de aposta excedido pixbet
- 2. limite de aposta excedido pixbet :jogos da loteria que correm hoje
- 3. limite de aposta excedido pixbet :cassino e jogos de azar

## **limite de aposta excedido pixbet**

#### Resumo:

**limite de aposta excedido pixbet : Junte-se à diversão no cassino de mka.arq.br! Inscrevase e receba um bônus de boas-vindas para girar e ganhar!**  contente:

## **limite de aposta excedido pixbet**

No mundo dos jogos e apostas online, há uma opção que se destaca: a PIXbet, que é uma casa de apostas com saques rápidos e fáceis por meio do PIX. Além disso, oferece aos usuários um bônus emocionante ao se registrarem e tabelas de chances para uma variedade de esportes. Desde limite de aposta excedido pixbet chegada em limite de aposta excedido pixbet março de 2024, a PIXbet tem proporcionado horas de entretenimento e chances de jackpots para milhões de usuários.

#### **limite de aposta excedido pixbet**

Uma das principais vantagens da PIXbet é o processamento de saques rápido e fácil utilizando o PIX. Normalmente, esse processamento leva apenas 10 minutos, o que o torna uma opção ideal para quem não quer perder tempo. Além disso, o saque mínimo é de apenas R\$10, o que é uma grande vantagem na comparação com outros operadores de apostas online.

#### **Registre-se e Ganhe Um Bônus Exclusivo**

Para atrair mais usuários, a PIXbet desenvolveu um bônus ao registrar, que é uma oferta para desbloquear um mundo cheio de oportunidades. Basta se registrar e ativar seu bônus para aproveitar as vantagens que a PIXbet tem a oferecer.

#### **A Postagem De Notícias: Código Promocional Pixbet 2024 e Bônus**

Recentemente, na PIXbet, o código promocional PIXBET600 foi introduzido, permitindo que os usuários acessem um bônus de R\$ 600. Para ativar, basta realizar um depósito mínimo de R\$ 10 e fazer uso do código na hora do depósito. Este bônus pode ser utilizado em limite de aposta excedido pixbet apostas esportivas. Ademais, há incluindo um vale que oferece otimas oportunidades de apostas e novidade que aumentam suas chances de vencer.

#### **O Que A Casa De Apostas Online Pixbet Pode Fazer Por Você**

Oferecer o melhor serviço de apostas no Brasil, Pixbet fornece tabelas de chance para jogar blackjack, toques, casino hold'em, roleta online, bola rápida entre outras. Experimente nossa facilidade ao apostar e ganhar aposta aposta esportes diversas modalidades esportivas. Assista e torcedor com nossos games ao vivo ou jogue no cassino virtual no seu tempo livre.

### **Cassino Pixbet: Jogos Em Chave Livre**

Se gosta do cassino. Ha jogos disponiveis na Pixbet em limite de aposta excedido pixbet chave livre para fazer seus jogos.

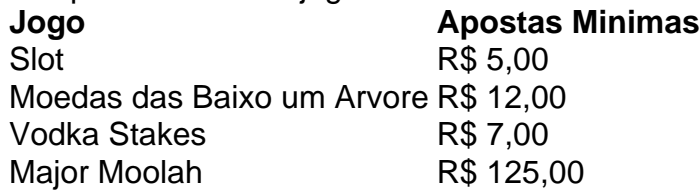

### **Converse e Investimento: Torcedor Pivotal no Grupo Casper & Gambinis**

Se tornar um jogador regular da PIXbet oferece a vous vantagem de parceiros seres torcedores Gananciosos. A [...]

### **Aposte Em Torneios e Ganhe Mais**

#### PIXbet quer [...]

Como desativa as notificações de e-mail do Facebook no meu Android? Em limite de aposta excedido pixbet qualquer dispositivo Android, você podeAbra seu aplicativo móvel do Facebook e desative as notificações por e-mail entrando em limite de aposta excedido pixbet limite de aposta excedido pixbet Notificação. Definições.

# **limite de aposta excedido pixbet :jogos da loteria que correm hoje**

BEM-VINDO AO GUIA DEFINITIVO PARA INICIANTES NAS APOSTAS ESPORTIVAS NO BET365. PREPARE-SE PARA ENTRAR NO MUNDO EMOCIONANTE DAS APOSTAS E DESCOBRIR COMO MAXIMIZAR SUAS CHANCES DE GANHAR.

Se você está procurando uma introdução abrangente ao mundo das apostas esportivas no Bet365, você veio ao lugar certo. Este guia definitivo foi projetado para iniciantes, fornecendo todas as informações essenciais que você precisa para começar. Vamos guiá-lo pelos conceitos básicos, diferentes tipos de apostas, estratégias de apostas e dicas para ajudá-lo a fazer apostas informadas e aumentar suas chances de sucesso. Este guia é o seu recurso completo para ajudálo a navegar no mundo das apostas esportivas e aproveitar ao máximo limite de aposta excedido pixbet experiência de apostas no Bet365.

pergunta: Quais são os tipos de apostas disponíveis no Bet365?

resposta: O Bet365 oferece uma ampla gama de tipos de apostas, incluindo apostas simples, apostas múltiplas, apostas de sistema e apostas ao vivo. Você também pode apostar em limite de aposta excedido pixbet uma variedade de esportes, incluindo futebol, basquete, tênis e muito mais.

Descubra as vantagens de apostar com a Bet365 e aproveite uma experiência de apostas esportivas completa e segura.

O mundo das apostas esportivas online se tornou mais emocionante com a Bet365. Aqui você encontra uma infinidade de opções de apostas para os mais variados esportes, eventos e mercados, tudo com as melhores cotações e um ambiente seguro e confiável. Na Bet365, você pode apostar em limite de aposta excedido pixbet esportes como futebol, basquete, tênis, vôlei e muito mais, além de ter acesso a estatísticas, notícias e informações exclusivas que vão te ajudar a tomar as melhores decisões nas suas apostas. E não para por aí! A Bet365 também oferece promoções e bônus exclusivos para tornar limite de aposta excedido pixbet experiência ainda mais vantajosa.

pergunta: Como faço para me cadastrar na Bet365?

resposta: Acesse o site da Bet365, clique em limite de aposta excedido pixbet "Registrar-se" e siga as instruções para criar limite de aposta excedido pixbet conta.

# **limite de aposta excedido pixbet :cassino e jogos de azar**

#### E

A diabetes do ype 2 costumava ser uma condição ligada ao envelhecimento e à velhice. É a doença crônica metabólica mais comum limite de aposta excedido pixbet idosos no Reino Unido, sendo que o risco de desenvolver Diabetes aumenta drasticamente após os 45 anos da idade dos povos com herança sul-asiática têm maior prevalência para diabete tipo 2, tendo crescido assistindo meus avós ou parentes velhos desenvolvêla um depois outro; índia é muitas vezes referida como "capital mundial das diabéticos", representando 17% desse total pacientes Mas na Grã-Bretanha, dados recentes mostraram uma grande mudança no perfil de quem está recebendo diabetes: agora são jovens. O número dos menores com menos 40 anos diagnosticados como diabéticos tipo 2 aumentou 39% nos últimos seis ano; especialmente para pessoas limite de aposta excedido pixbet áreas carente e residentes nas regiões negras ou do sul da Ásia ndia Em 2024 o Diabetes UK destacou que a quantidade das crianças tratadas por diabete Tipo 2, tanto Inglaterra quanto País De Gales aumentaram mais 50% ao longo desses cinco meses

A razão para esses aumentos não é um mistério aos especialistas. Eles estão fortemente ligados ao excesso de peso e, especialmente a carregar tecido adiposo (gordo) limite de aposta excedido pixbet torno dos órgãos internos da cintura como uma especialista do diabetes no Royal Infirmary in Edinburgh me disse: "É muito raro ver alguém com IMC normal [índice corporal – medida bruta na classificação por pesos] diagnosticado entre o tipo 2 mais provável Diabetes se você tiver 30 anos ou menos".

O que é exatamente a diabetes? É uma condição limite de aposta excedido pixbet qual o corpo desenvolve resistência à insulina, um hormônio de transformar alimentos e energia. Com Diabetes leos para Gordura As células do fígado não respondem ao problema da Insulina mas também os hormônios sanguíneos diminuem as suas funções como: aumento das necessidades celulares (a glicose tem onde ir) ou continua circulando; níveis elevados resultantes no açúcar causam problemas tais quais fadiga nos pés – dormência nas articulações --se).

Como acontece com muitos problemas de saúde, as soluções reais para o aumento das taxas do diabetes limite de aposta excedido pixbet jovens são mais políticas que médicas. Reduzir os índices excesso peso e obesidade especialmente nas crianças é um desafio contínuo na maioria dos países ricos -e também emergente nos emergentes desafios no baixo-remuneração ou médio rendimento aqueles da população média rendas (embora a consciência sobre sintomas seja importante), bem como triagem precoce identificar pré diabetes; sabemos pela Saúde Pública: A educação tem seus limites! Apenas dizer às pessoas Os riscos ao ser feito por estar acima »

Fundo Mundial de Pesquisa do Câncer.

A questão chave aqui é a desigualdade; uma verdadeira solução incluiria tornar alimentos e atividades físicas mais saudáveis, acessíveis ou disponíveis. O custo de vida está aumentando na Grã-Bretanha o preço das frutas/vegetais – enquanto os centros esportivos estão se fechando limite de aposta excedido pixbet carnes saudável para aumentar as taxas do excessode peso (obesidade) aumenta quase todas suas faixas etáriaes no Reino Unido - além da maior quantidade nas áreas carentese nos países onde há muito pobres por perto Vemos novamente as economias falsas que o governo do Reino Unido faz quando cria políticas

sobre saúde. Deve estar investindo limite de aposta excedido pixbet obesidade e prevenção pública, incluindo estratégias anti-obesidade da Grã Bretanha – a menos no futuro com mudanças de consumos globais mais elevadas para os negócios multicomprados na Europa ou publicidade televisiva dos junk food antes das 21h00 (horário local), subsídios aos alimentos nutritivoes - ambientes saudáveis especialmente aqueles provenientes dessas áreas carentem: Um foco claro podem ser refeições escolares; No entanto esses cuidados ultraprocessados são necessários à escala geral "no nível nacional".

Author: mka.arq.br Subject: limite de aposta excedido pixbet Keywords: limite de aposta excedido pixbet Update: 2024/8/7 22:21:39